## *CLICCARE SUL CORSO PER AVERE IL PROGRAMMA DETTAGLIATO*

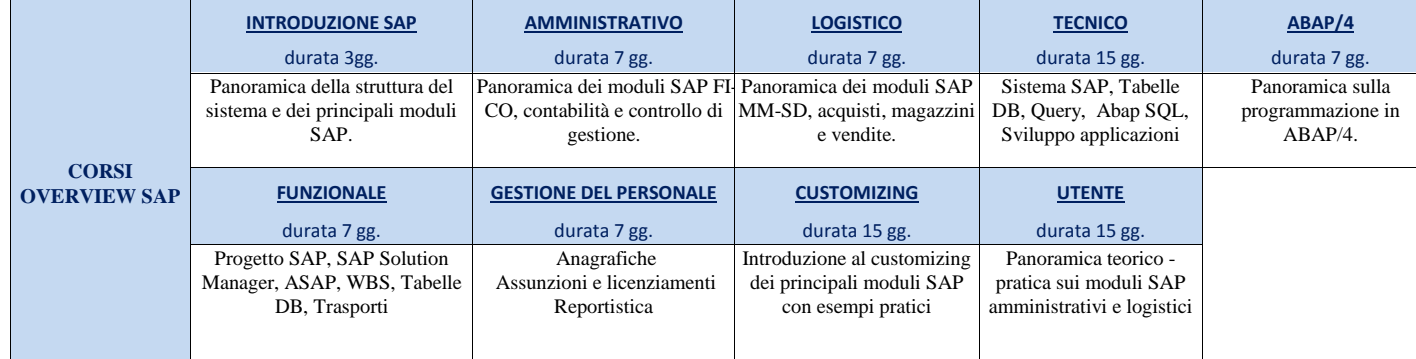

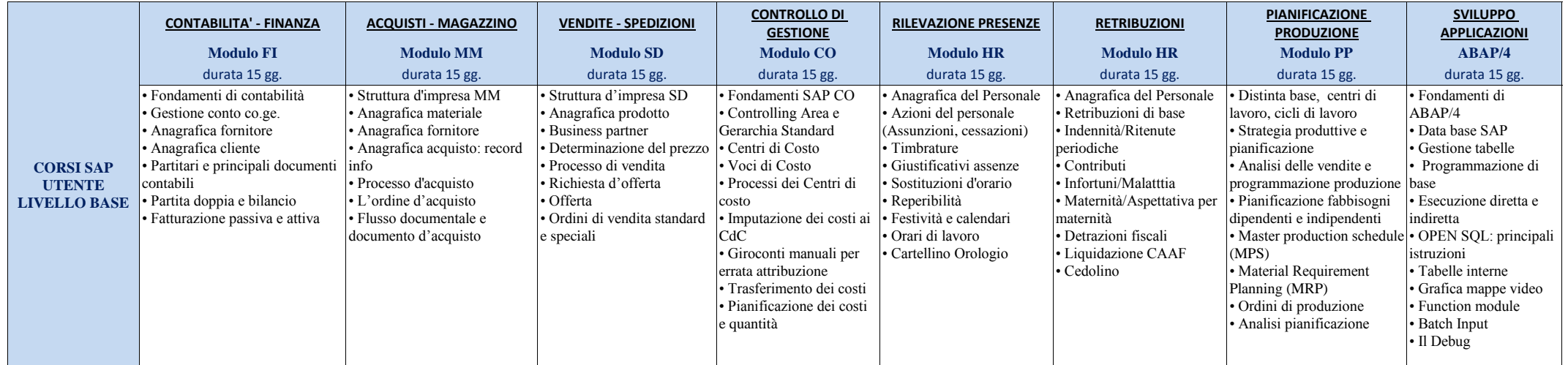

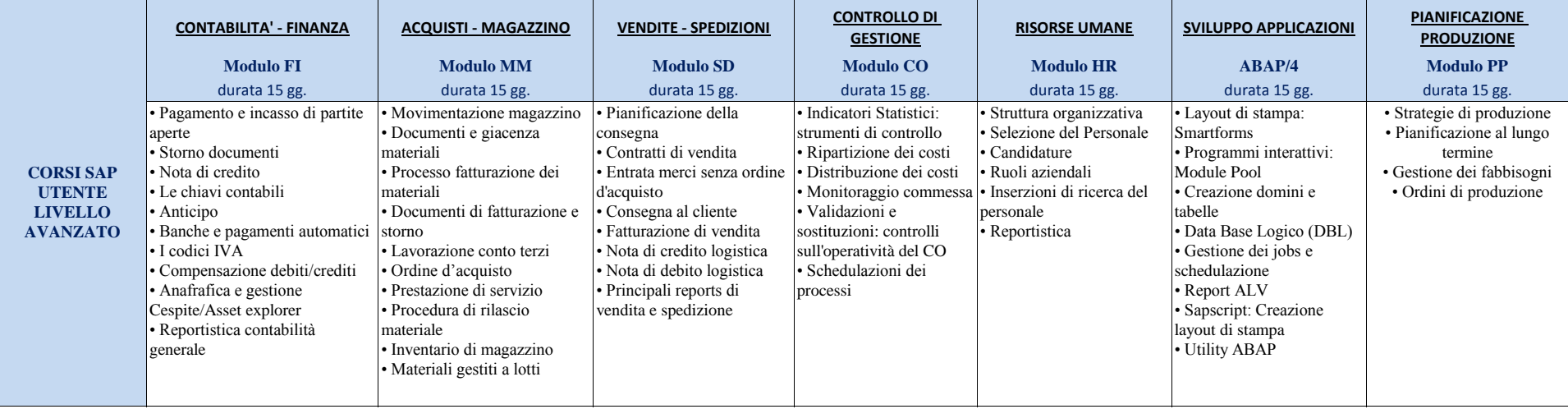

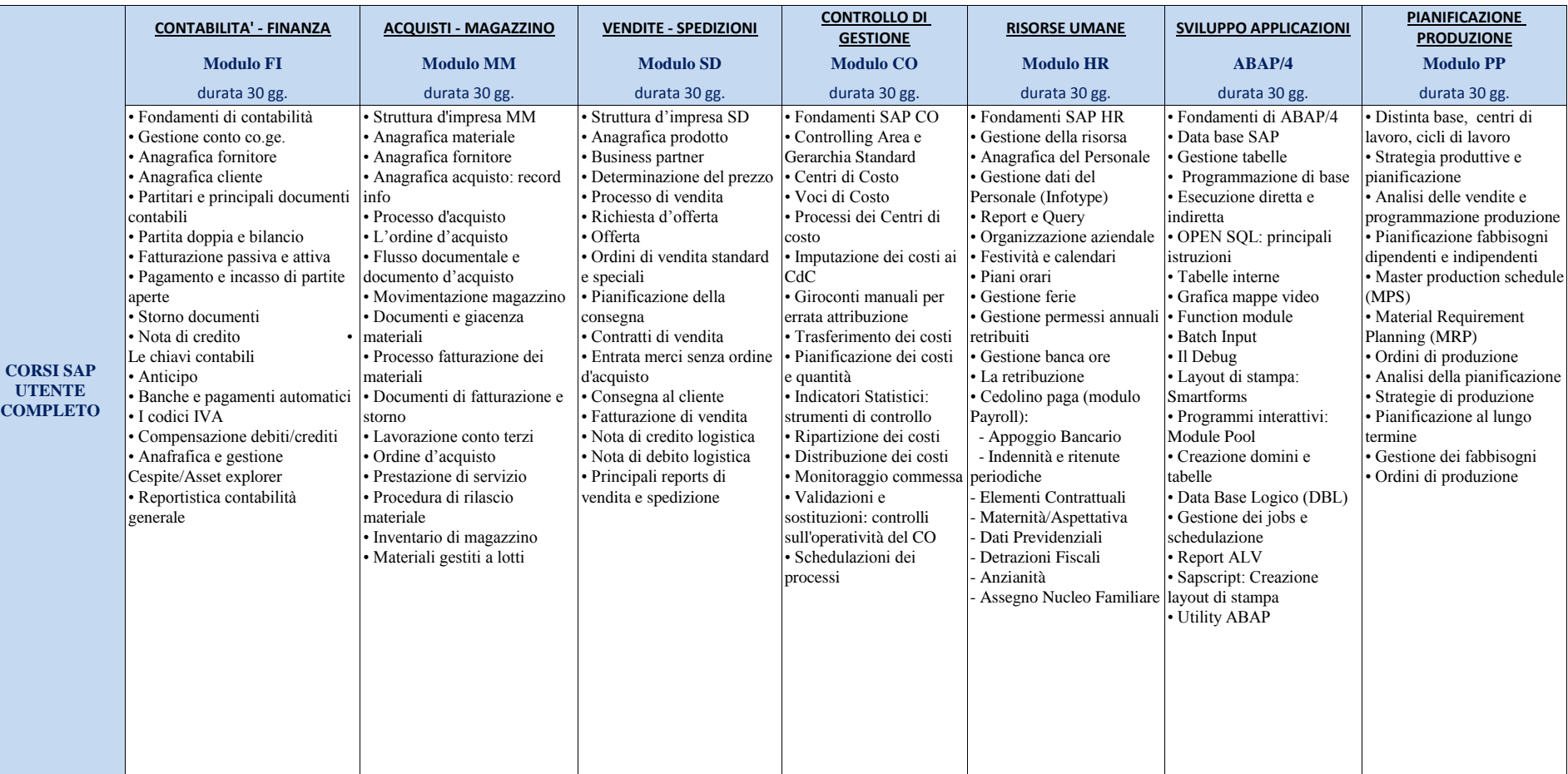

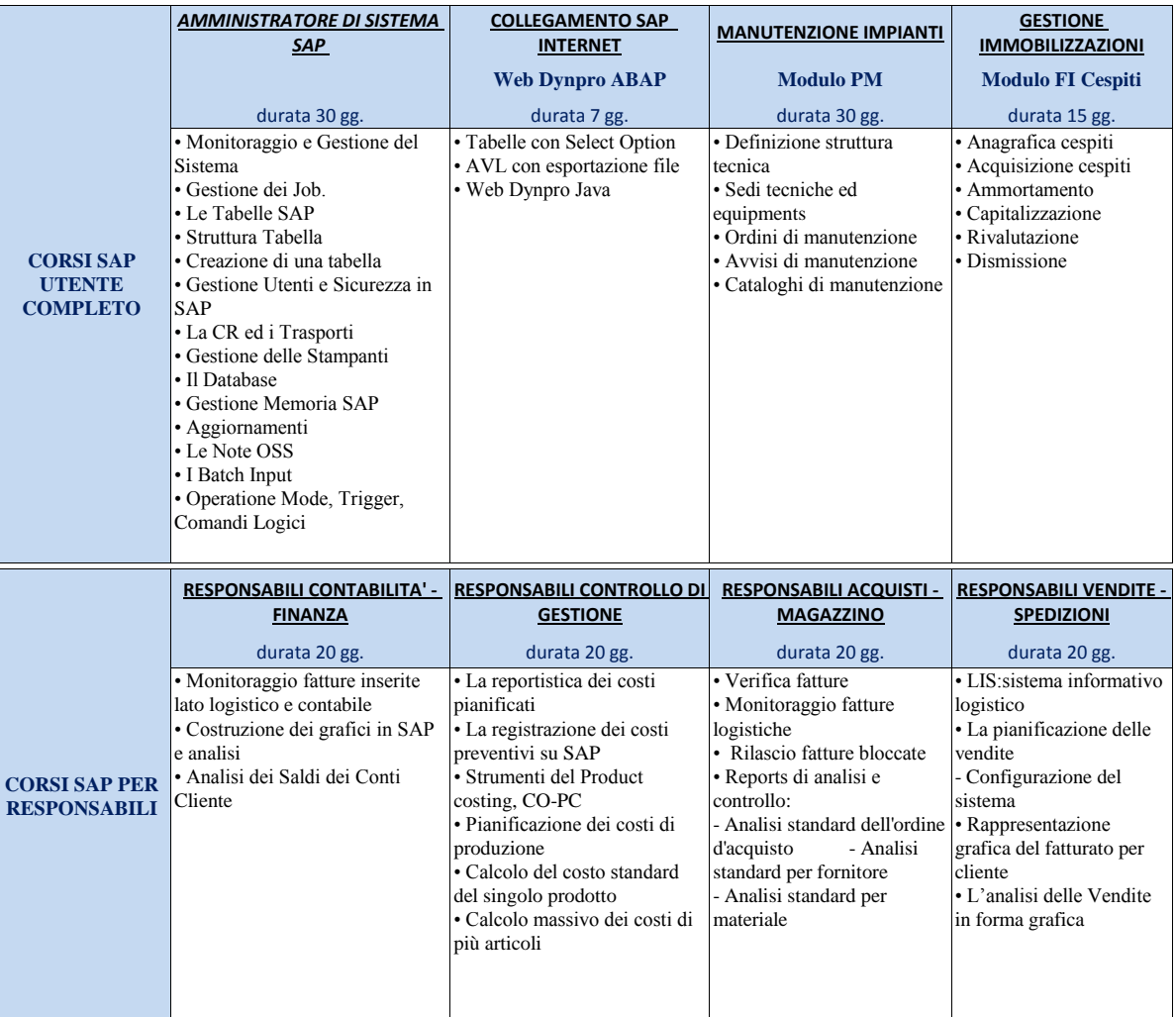

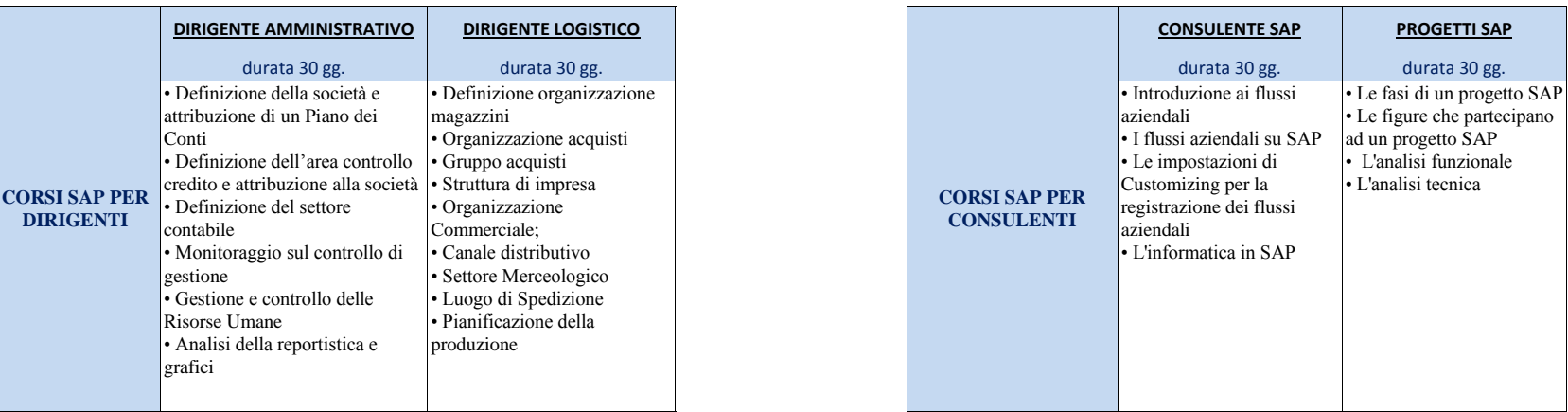

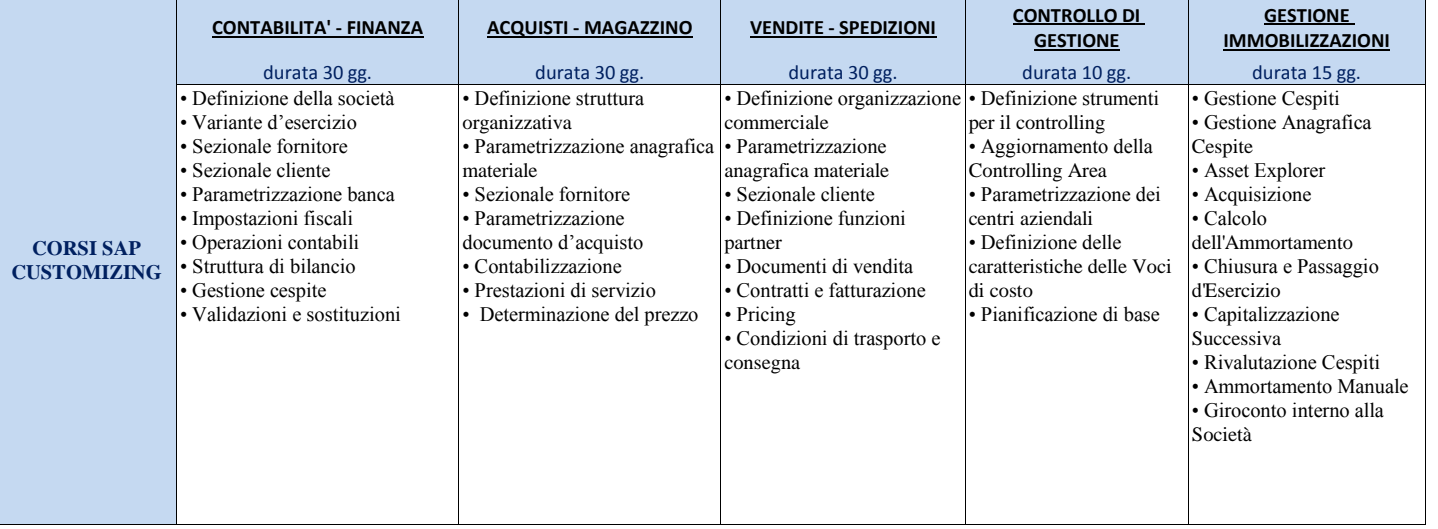